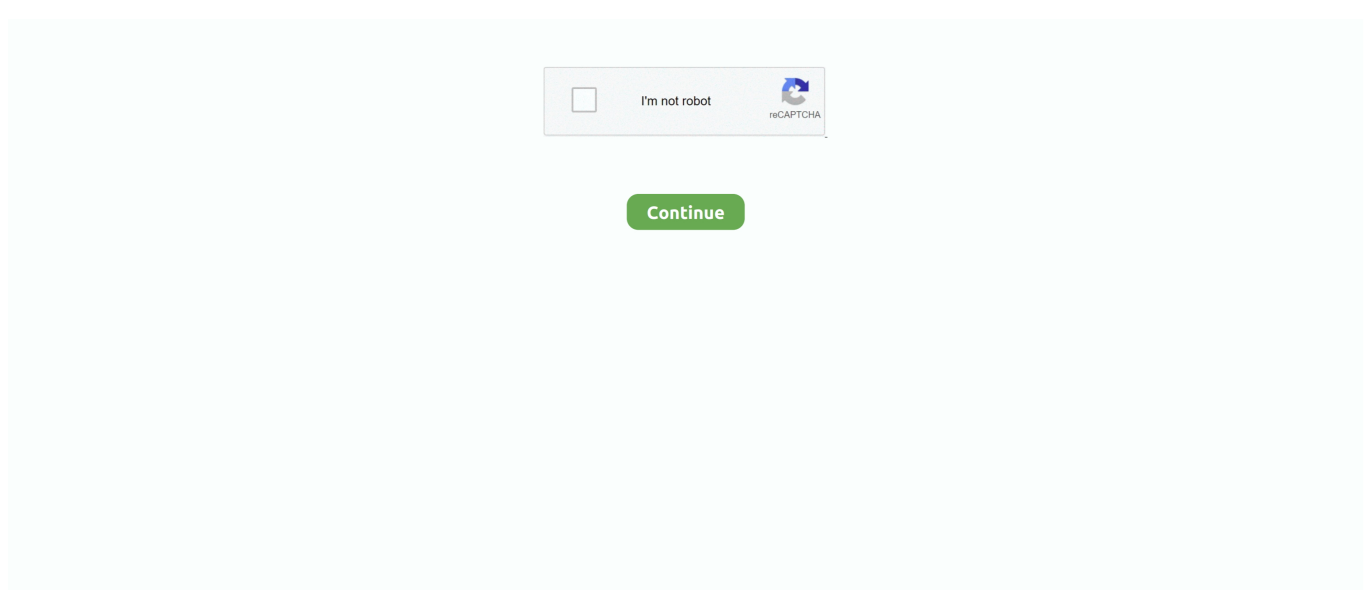

## **Download Font Keren Untuk Corel Draw X4**

Font Keren Untuk Corel Draw X4 Windows Cara menambah font corel draw x5, cara menambah font di corel draw x4, cara menambah font di corel draw x7, cara menambah font pada corel draw, download font corel draw x4.. Berikut hasil desain pemula membuat huruf 3D menggunakan program CorelDRAW: Jika Anda tertarik ingin mencoba membuatnya, simaklah artikel ini sampai selesai.. Jangan tanya lagi alasannya ya! Berapapun versi CorelDRAW yang kita gunakan, intinya kita bisa membuat huruf 3D.. Saatnya kita beri efek desain unik pada kotak Disini saya akan memberikan efek Stained Glass yang terdapat pada menu Bitmaps.. Walaupun sekarang sudah tersedia versi CorelDRAW diatas X4, namun saya lebih senang menggunakan CorelDRAW X4.

Caranya aktifkan kotak yang sudah kita convert ke bitmap. Agar hasil convert kualitas gambarnya bagus untuk media cetak, maka kita beri resolusi 300 dpi saja.. Inilah Cara Paling Mudah Membuat Huruf 3D Dengan CorelDRAW Versi CorelDRAW yang saya gunakan dalam membuat tulisan 3 dimensi ini adalah CorelDRAW X4.. Maksud saya merubah kotak ke Bitmaps, agar nantinya background kotak ini bisa diberi efek-efek tertentu yang terdapat dalam menu Bitmaps.. pasti dah paham he he he ) Ada beberapa pertanyaan masuk ke kami berkaitan dengan kendala saat membuka file CorelDRAW atau CDR yang sering kami posting (kebetulan kami menggunakan CorelDRAW X7).. Caranya aktifkan kotak menggunakan Pick Tool lalu klik Bitmaps > Convert to Bitmap Langkah ini bukan syarat penting dalam membuat huruf 3D di CorelDRAW.. Silakan Anda aktifkan program CorelDRAW versi berapapun yang sudah terpasang di komputer atau laptop Anda.. filenya lupa dikonvert ya dll sehingga timbul inisiatif kami untuk membuat artikel ini yaitu Tips cara buka file CorelDRAW X7 di versi jadul X6 X5 X4 X3.. Anda harus percaya sama saya, kalau membuat tulisan efek 3 dimensi di CorelDRAW sangatlah mudah.. Setelah kita memilih Convert to Bitmap maka kita akan dihadapkan pada tampilan seperti yang terlihat dalam gambar di bawah ini.

## **font keren untuk corel draw**

font keren untuk corel draw, font keren untuk corel draw x7, font keren untuk corel draw x4, download font keren untuk corel draw, free download font keren untuk corel draw, download kumpulan font keren untuk corel draw, download font keren untuk corel draw x6, font keren untuk logo coreldraw, font keren untuk desain corel draw x7, download font keren untuk corel draw x7

Langkah pertama mari kita buat kotak persegi panjang untuk backgroundnya Membuat kotak di CorelDRAW menggunakan Rectangle Tool atau bisa juga dengan menekan tombol F6 pada keyboard.. Saya tidak ingin mengulas tips atau trik seputar tipografi, akan tetapi saya hanya ingin berbagi dengan anda link-link download.. Kumpulan Font Unik untuk Desainer Grafis Desainer yang baik adalah desainer yang selalu merubah gaya desainnya setiap kali mengerjakan project.. Sobat 4corel sekalian hari ini kami mau bagi-bagi tips buat semua pengguna CorelDRAW khususnya yang masih pemula (kalau yang sudah pro mah.. Membuat tulisan 3 dimensi dengan CorelDRAW caranya lebih mudah dan cepat dibanding dengan.. misalnya mas filenya kok gak bisa dibuka ya (si penanya menggunakan CorelDRAW versi dibawah X7)?mas.. Jangan tanyakan alasannya, karena sayapun tidak tahu jawabannya Yang penting mari kita mulai saja tutorialnya.

## **font keren untuk corel draw x4**

Artinya, desainer yang baik tidak hanya berkutat pada satu gaya dan menggunakannya berulang-ulang.. Pilih font yang anda inginkan untuk digunakan pada coreldraw anda, anda bisa mendapatkan fonts tersebut dari men-download di internet (dengan mencarinya di google) atau meng-copy nya dari media storage atau cd.. Buatlah kotak dengan ukuran 21 cm x 29,7 cm dan warna background Sea Green Kemudian rubah ke Bitmap kotak yang baru saja kita buat.

## **free download font keren untuk corel draw**

d70b09c2d4

[http://hitabditijerneu.tk/ellitnem/100/1/index.html/](http://hitabditijerneu.tk/ellitnem/100/1/index.html)

[http://worlfeherraloles.tk/ellitnem51/100/1/index.html/](http://worlfeherraloles.tk/ellitnem51/100/1/index.html)

[http://tabroniles.tk/ellitnem87/100/1/index.html/](http://tabroniles.tk/ellitnem87/100/1/index.html)